# Package: sourcetools (via r-universe)

June 8, 2024

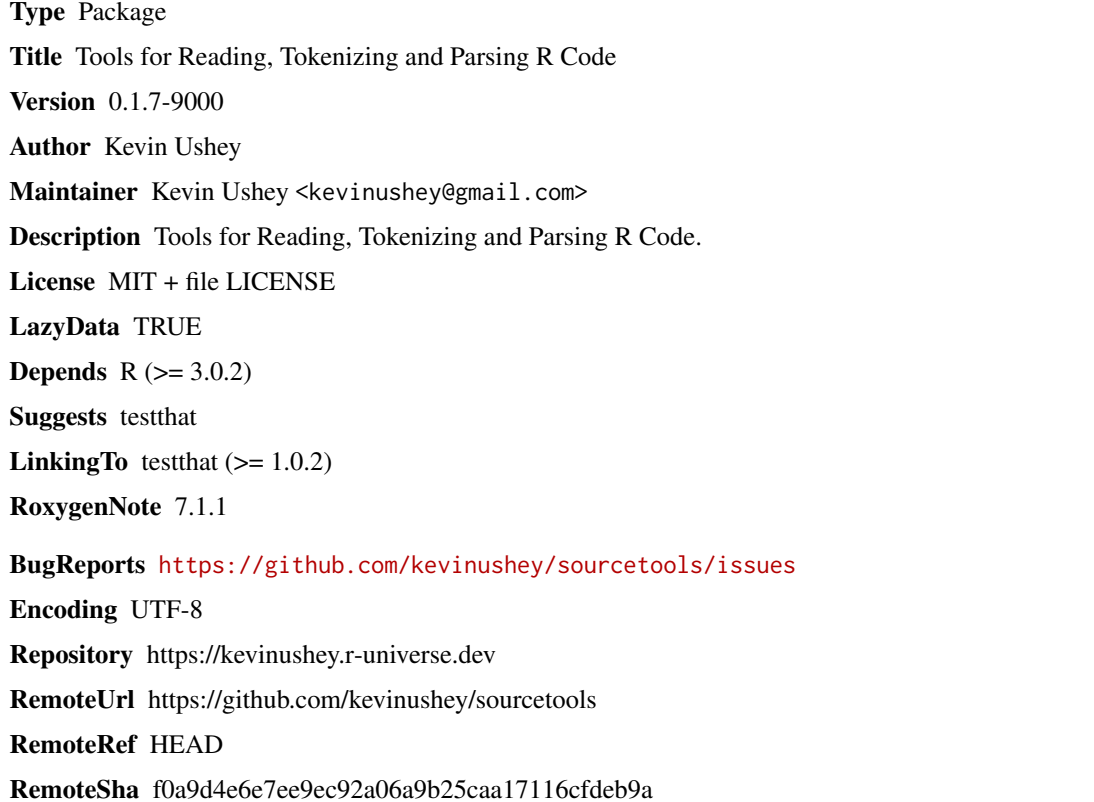

# **Contents**

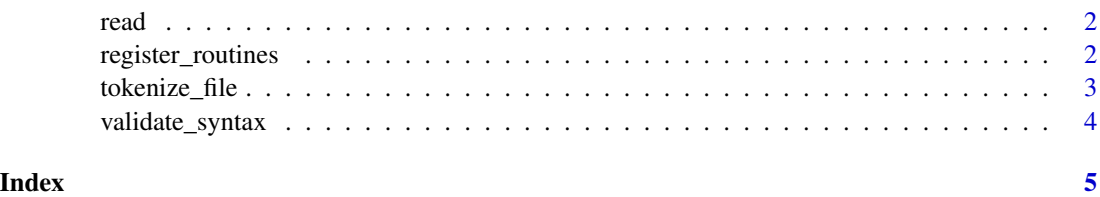

<span id="page-1-0"></span>

#### Description

Read the contents of a file into a string (or, in the case of read\_lines, a vector of strings).

#### Usage

read(path)

read\_lines(path)

read\_bytes(path)

read\_lines\_bytes(path)

#### Arguments

path A file path.

register\_routines *Register Native Routines*

### Description

Discover and register native routines in a package. Functions to be registered should be prefixed with the '// [[export(<methods>)]]' attribute.

#### Usage

```
register_routines(package = ".", prefix = "C_", dynamic.symbols = FALSE)
```
#### Arguments

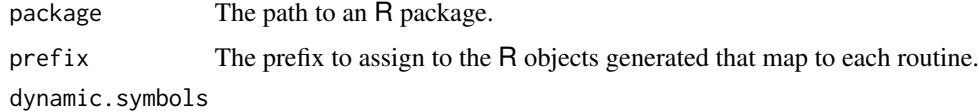

Boolean; should dynamic symbol lookup be enabled?

<span id="page-2-0"></span>tokenize\_file *Tokenize R Code*

#### Description

Tools for tokenizing R code.

#### Usage

tokenize\_file(path)

tokenize\_string(string)

tokenize(file = "", text = NULL)

#### Arguments

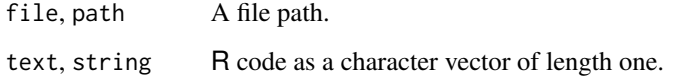

#### Value

A data.frame with the following columns:

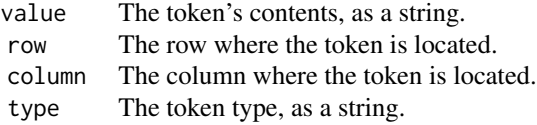

#### Note

Line numbers are determined by existence of the \n line feed character, under the assumption that code being tokenized will use either \n to indicate newlines (as on modern Unix systems), or \r\n as on Windows.

### Examples

tokenize\_string(" $x \leftarrow 1 + 2$ ")

<span id="page-3-0"></span>validate\_syntax *Find Syntax Errors*

# Description

Find syntax errors in a string of R code.

# Usage

validate\_syntax(string)

# Arguments

string A character vector (of length one).

# <span id="page-4-0"></span>Index

read, [2](#page-1-0) read\_bytes *(*read*)*, [2](#page-1-0) read\_lines *(*read*)*, [2](#page-1-0) read\_lines\_bytes *(*read*)*, [2](#page-1-0) register\_routines, [2](#page-1-0)

tokenize *(*tokenize\_file*)*, [3](#page-2-0) tokenize\_file, [3](#page-2-0) tokenize\_string *(*tokenize\_file*)*, [3](#page-2-0)

validate\_syntax, [4](#page-3-0)